## Package 'GeneNMF'

February 29, 2024

<span id="page-0-0"></span>Type Package

Title Non-Negative Matrix Factorization for Single-Cell Omics

Version 0.4.0

Description A collection of methods to extract gene programs from single-cell gene expression data using non-negative matrix factorization (NMF). 'GeneNMF' contains functions to directly interact with the 'Seurat' toolkit and derive interpretable gene program signatures.

#### biocViews

**Depends** R  $(>= 4.3.0)$ 

Imports RcppML, NMF, stats, Seurat (>= 4.3.0), cluster, pheatmap, viridis

Suggests knitr, rmarkdown, fgsea, dplyr, msigdbr

VignetteBuilder knitr

URL <https://github.com/carmonalab/GeneNMF>

BugReports <https://github.com/carmonalab/GeneNMF/issues>

License GPL-3

Encoding UTF-8

LazyData true

RoxygenNote 7.3.1

NeedsCompilation no

Author Massimo Andreatta [aut, cre] (<<https://orcid.org/0000-0002-8036-2647>>), Santiago Carmona [aut] (<<https://orcid.org/0000-0002-2495-0671>>)

Maintainer Massimo Andreatta <massimo.andreatta@unil.ch>

Repository CRAN

Date/Publication 2024-02-29 12:22:40 UTC

### <span id="page-1-0"></span>R topics documented:

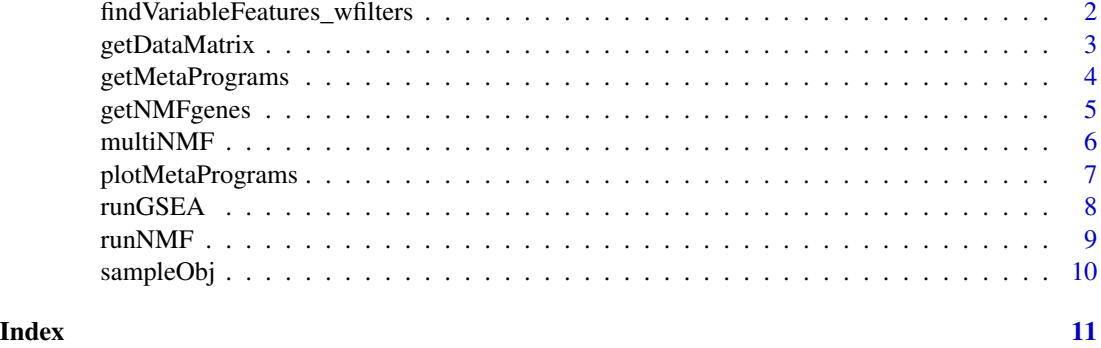

findVariableFeatures\_wfilters

*Find variable features*

#### Description

Select highly variable genes (HVG) from an expression matrix. Genes from a blocklist (e.g. cell cycling genes, mitochondrial genes) can be excluded from the list of variable genes, as well as genes with very low or very high average expression

#### Usage

```
findVariableFeatures_wfilters(
 obj,
 nfeatures = 2000,
 genesBlockList = NULL,
 min.exp = 0.01,max.exp = 3\mathcal{E}
```
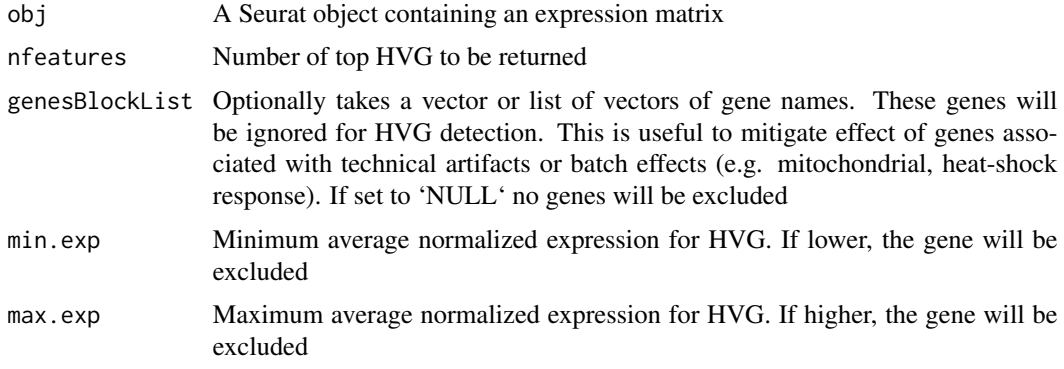

#### <span id="page-2-0"></span>getDataMatrix 3

#### Value

Returns the input Seurat object obj with the calculated highly variable features accessible through VariableFeatures(obj)

#### Examples

```
data(sampleObj)
sampleObj <- findVariableFeatures_wfilters(sampleObj, nfeatures=100)
```
getDataMatrix *Extract data matrix from Seurat object*

#### Description

Get the gene expression matrix from a Seurat object, optionally centered and/or subset on highly variable genes

#### Usage

```
getDataMatrix(
 obj,
 assay = "RNA",slot = "data",hvg = NULL,do_centering = TRUE
)
```
#### Arguments

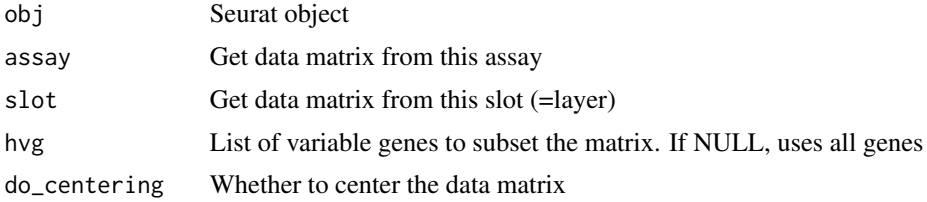

#### Value

Returns a sparse data matrix (cells per genes), subset according to the given parameters

#### Examples

```
data(sampleObj)
matrix <- getDataMatrix(sampleObj)
```
<span id="page-3-1"></span><span id="page-3-0"></span>

#### Description

Run it over a list of NMF models obtained using [multiNMF](#page-5-1); it will determine gene programs that are consistently observed across samples and values of k.

#### Usage

```
getMetaPrograms(
 nmf.res,
 method = 0.5,
 max.genes = 200,hclust.method = "ward.D2",
 nprograms = 10,
 min.confidence = 0.2,
  remove.empty = TRUE
)
```
#### Arguments

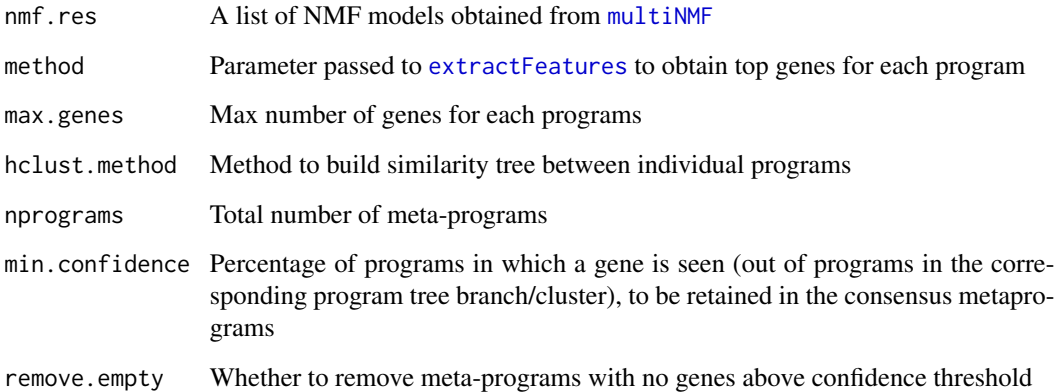

#### Value

Returns a list with i) 'metaprograms.genes' top genes for each meta-program; ii) 'metaprograms.metrics' dataframe with meta-programs statistics: a) freq. of samples where the MP is present, b) average silhouette width, c) mean Jaccard similarity, d) number of genes in MP, e) number of gene programs in MP; iii) 'programs.jaccard': matrix of Jaccard similarities between meta-programs; iv) 'programs.tree': hierarchical clustering of meta-programs (hclust tree); v) 'programs.clusters': meta-program identity for each program

#### <span id="page-4-0"></span>getNMFgenes 5

#### Examples

```
library(Seurat)
data(sampleObj)
geneNMF_programs <- multiNMF(list(sampleObj), k=5)
geneNMF_metaprograms <- getMetaPrograms(geneNMF_programs, nprograms=3)
```
getNMFgenes *Get list of genes for each NMF program*

#### Description

Run it over a list of NMF models obtained using multiNMF()

#### Usage

 $getNMF\text{genes}(nmf,res, method = 0.5, max.genes = 200)$ 

#### Arguments

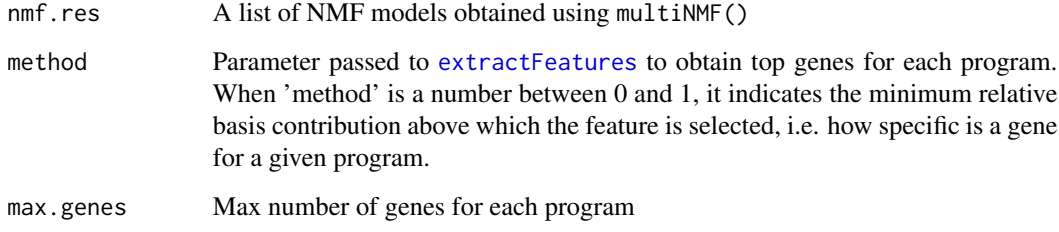

#### Value

Returns a list of top genes for each gene program found by multiNMF()

#### Examples

```
library(Seurat)
data(sampleObj)
geneNMF_programs <- multiNMF(list(sampleObj), k=5)
geneNMF_genes <- getNMFgenes(geneNMF_programs)
```
<span id="page-5-1"></span><span id="page-5-0"></span>

#### Description

Given a list of Seurat objects, run non-negative matrix factorization on each sample individually, over a range of target NMF components (k).

#### Usage

```
multiNMF(
 obj.list,
 assay = "RNA",slot = "data",
 k = 5:6,
 hvg = NULL,
 nfeatures = 2000,
 L1 = c(0, 0),min.exp = 0.01,maxexp = 3,
 do_centering = TRUE,
 min.cells.per.sample = 10,
 hvg.blocklist = NULL,
 seed = 123
)
```
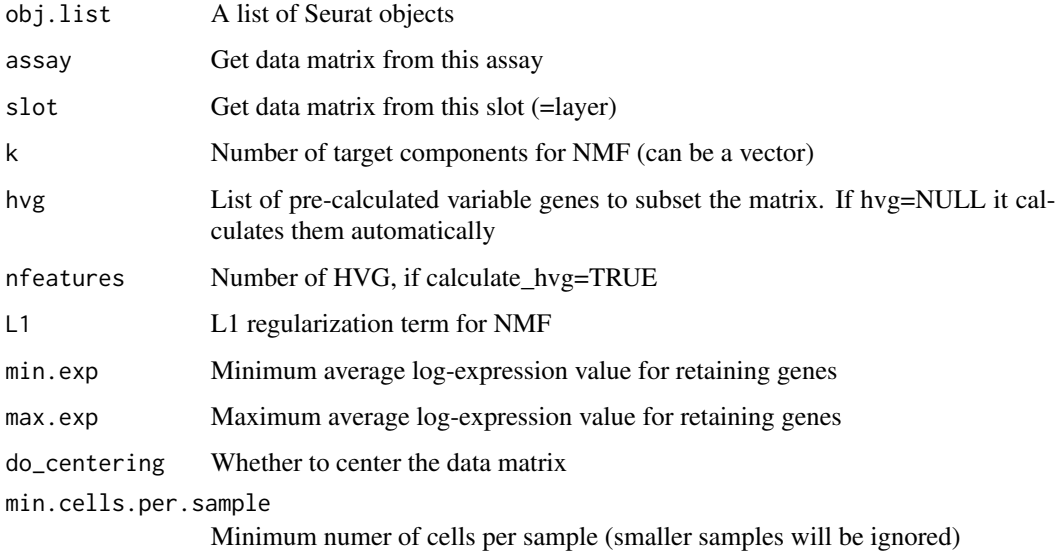

<span id="page-6-0"></span>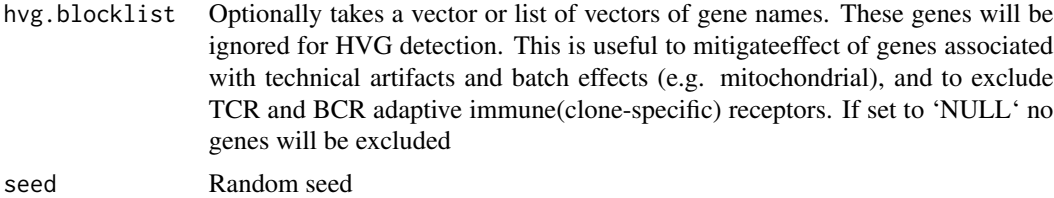

#### Value

Returns a list of NMF programs, one for each sample and for each value of 'k'. The format of each program in the list follosw the structure of [nmf](#page-0-0) factorization models.

#### Examples

```
library(Seurat)
data(sampleObj)
geneNMF_programs <- multiNMF(list(sampleObj), k=5)
```
plotMetaPrograms *Visualizations for meta-programs*

#### Description

Generates a clustered heatmap for meta-program similarities (by Jaccard index). This function is intended to be run on the object generated by [getMetaPrograms](#page-3-1), which contains a pre-calculated tree of pairwise similarities between clusters (as a 'hclust' object).

#### Usage

```
plotMetaPrograms(
 mp.res,
  jaccard.cutoff = c(0, 0.8),
  scale = "none",
  palette = viridis(100, option = "A", direction = -1),
  annotation_colors = NULL,
  main = "Clustered Heatmap",
  show_rownames = FALSE,
  show_colnames = FALSE,
  ...
\mathcal{E}
```
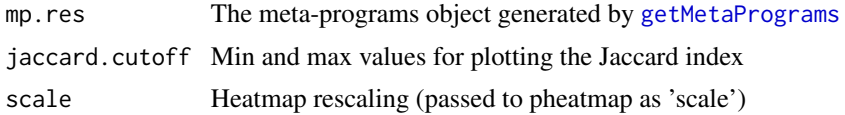

<span id="page-7-0"></span>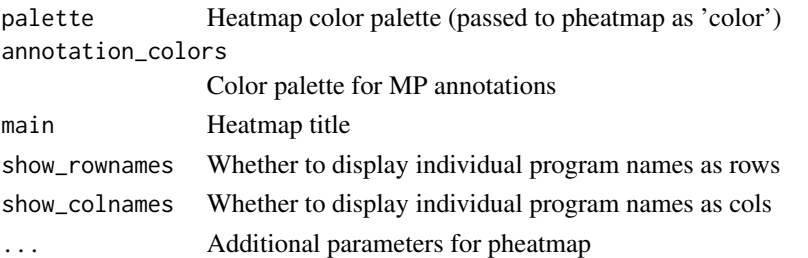

#### Value

Returns a clustered heatmap of MP similarities, in ggplot2 format

#### Examples

```
library(Seurat)
data(sampleObj)
geneNMF_programs <- multiNMF(list(sampleObj), k=5)
geneNMF_metaprograms <- getMetaPrograms(geneNMF_programs, nprograms=3)
plotMetaPrograms(geneNMF_metaprograms)
```
runGSEA *Run Gene set enrichment analysis*

#### Description

Utility function to run Gene set enrichment analysis (GSEA) against gene sets from MSigDB.

#### Usage

```
runGSEA(
  genes,
  universe = NULL,
 category = "H",
  subcategory = NULL,
  species = "Homo sapiens",
 pval.thr = 0.05
```
 $\mathcal{E}$ 

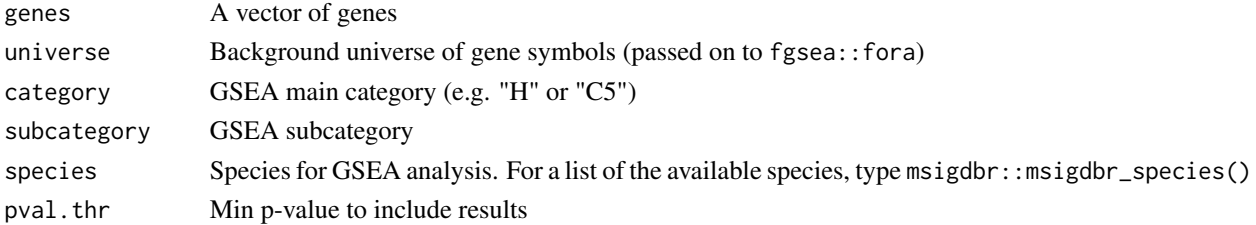

#### <span id="page-8-0"></span>runNMF 9

#### Value

Returns a table of enriched gene programs from GSEA

#### Examples

```
data(sampleObj)
geneset <- c("BANK1","CD22","CD79A","CD19","IGHD","IGHG3","IGHM")
gsea_res <- runGSEA(geneset, universe=rownames(sampleObj), category = "C8")
```
runNMF *Compute NMF as a low-dim embedding for Seurat*

#### Description

Compute NMF embeddings for single-cell dataset, and store them in the Seurat data structure. They can be used as an alternative to PCA for downstream analyses.

#### Usage

```
runNMF(
 obj,
 assay = "RNA",slot = "data",k = 10,
 new.reduction = "NMF",
 seed = 123,
 L1 = c(0, 0),hvg = NULL,do_centering = TRUE
)
```
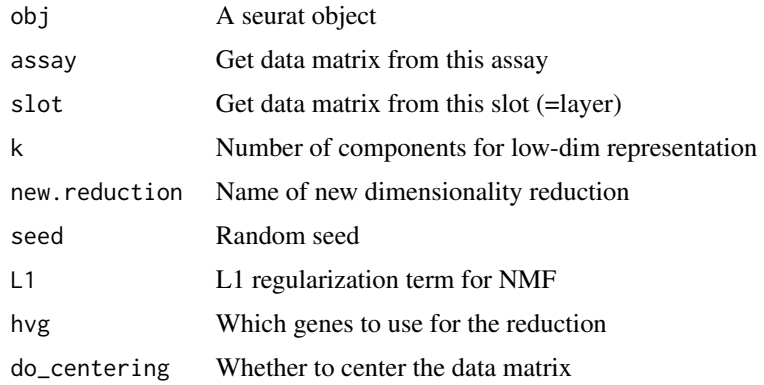

#### Value

Returns a Seurat object with a new dimensionality reduction (NMF)

#### Examples

```
data(sampleObj)
sampleObj <- runNMF(sampleObj, k=8)
```
sampleObj *Sample dataset to test GeneNMF installation*

#### Description

A Seurat object containing single-cell transcriptomes (scRNA-seq) for 50 cells and 20729 genes. Single-cell UMI counts were normalized using a standard log-normalization: counts for each cell were divided by the total counts for that cell and multiplied by 10,000, then natural-log transformed using 'log1p'.

This a subsample of 25 predicted B cells and 25 predicted NK cells from the large scRNA-seq PBMC dataset published by Hao et al. [\(doi:10.1016/j.cell.2021.04.048\)](https://doi.org/10.1016/j.cell.2021.04.048) and available as UMI counts at [https://atlas.fredhutch.org/data/nygc/multimodal/pbmc\\_multimodal.h5seurat](https://atlas.fredhutch.org/data/nygc/multimodal/pbmc_multimodal.h5seurat)

#### Usage

sampleObj

#### Format

A sparse matrix of 50 cells and 20729 genes.

#### Source

[doi:10.1016/j.cell.2021.04.048](https://doi.org/10.1016/j.cell.2021.04.048)

<span id="page-9-0"></span>

# <span id="page-10-0"></span>Index

∗ datasets sampleObj, [10](#page-9-0) extractFeatures, *[4,](#page-3-0) [5](#page-4-0)* findVariableFeatures\_wfilters, [2](#page-1-0) getDataMatrix, [3](#page-2-0) getMetaPrograms, [4,](#page-3-0) *[7](#page-6-0)* getNMFgenes, [5](#page-4-0)

multiNMF, *[4](#page-3-0)*, [6](#page-5-0)

nmf, *[7](#page-6-0)*

plotMetaPrograms, [7](#page-6-0)

runGSEA, [8](#page-7-0) runNMF, [9](#page-8-0)

sampleObj, [10](#page-9-0)